# **Linux Fork/Exec Example**

```
int child_pid_or_zero = fork();
if (child_pid_or_zero == 0) {
    execvp("ls", argv);
} else {
     waitpid(child_pid_or_zero, &status, 
options);
};
                                        Child process
           Parent process
```
# **Windows Process Creation**

BOOL CreateProcess( LPCTSTR lpApplicationName, LPTSTR lpCommandLine, LPSECURITY\_ATTRIBUTES lpProcessAttributes, LPSECURITY\_ATTRIBUTES lpThreadAttributes, BOOL bInheritHandles, DWORD dwCreationFlags, LPVOID lpEnvironment, LPCTSTR lpCurrentDirectory, LPSTARTUPINFO lpStartupInfo, LPPROCESS\_INFORMATION lpProcessInformation );

WaitForSingleObject(lpProcessInformation->hProcess, INFINITE);

# **Thread Creation**

 ${5}$ 

}

...

```
#include <thread>
...
std::thread t(func);
...
t.join();
```

```
void func()
     /* This code will run
        concurrently with the
        code to the left. */
```
### **Processes vs. Threads**

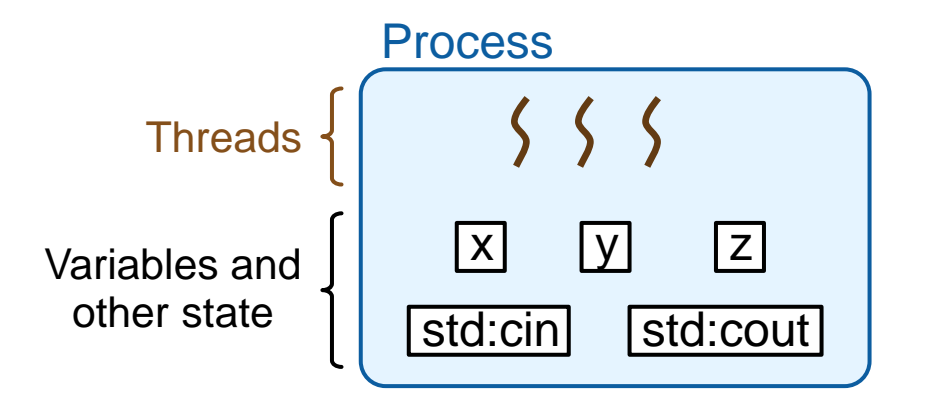

#### **A thread is part of a process:**

- A process can contain many threads
- A process also contains state

## **Create New Thread**

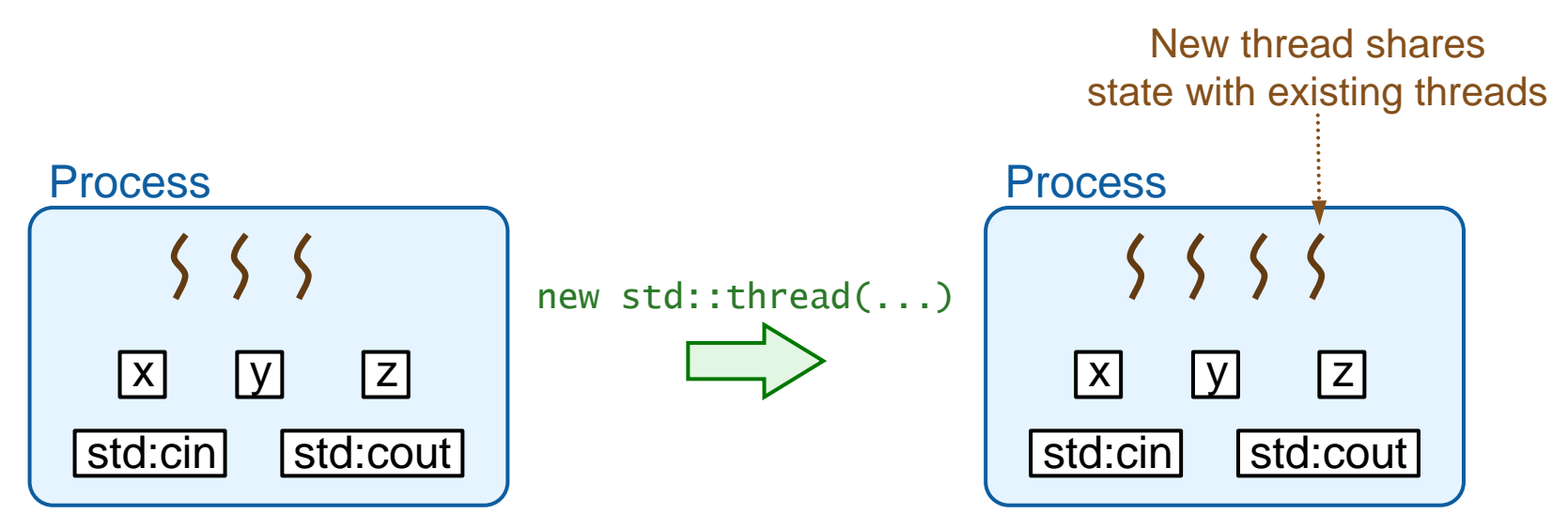

# **Create New Thread**

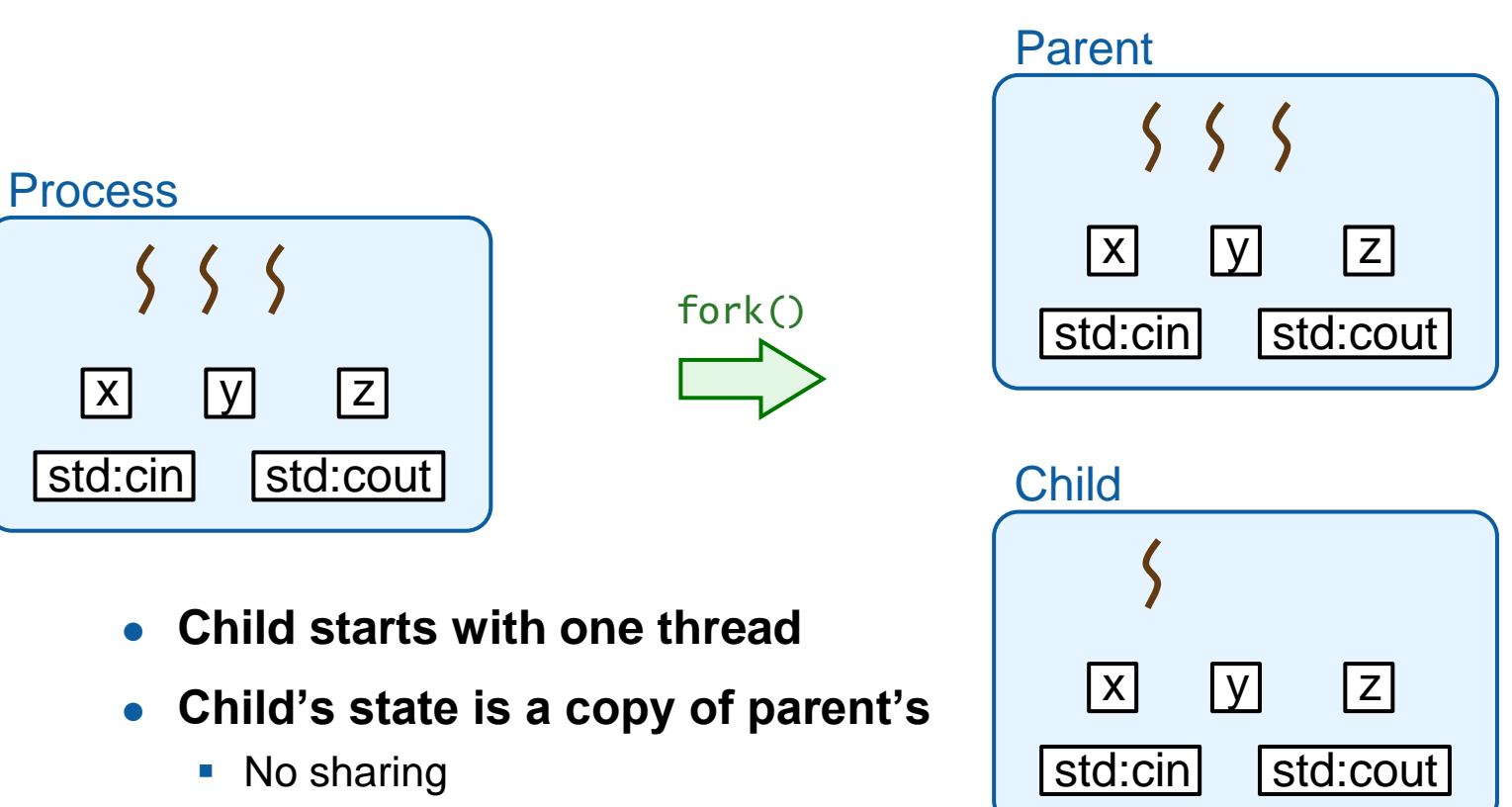

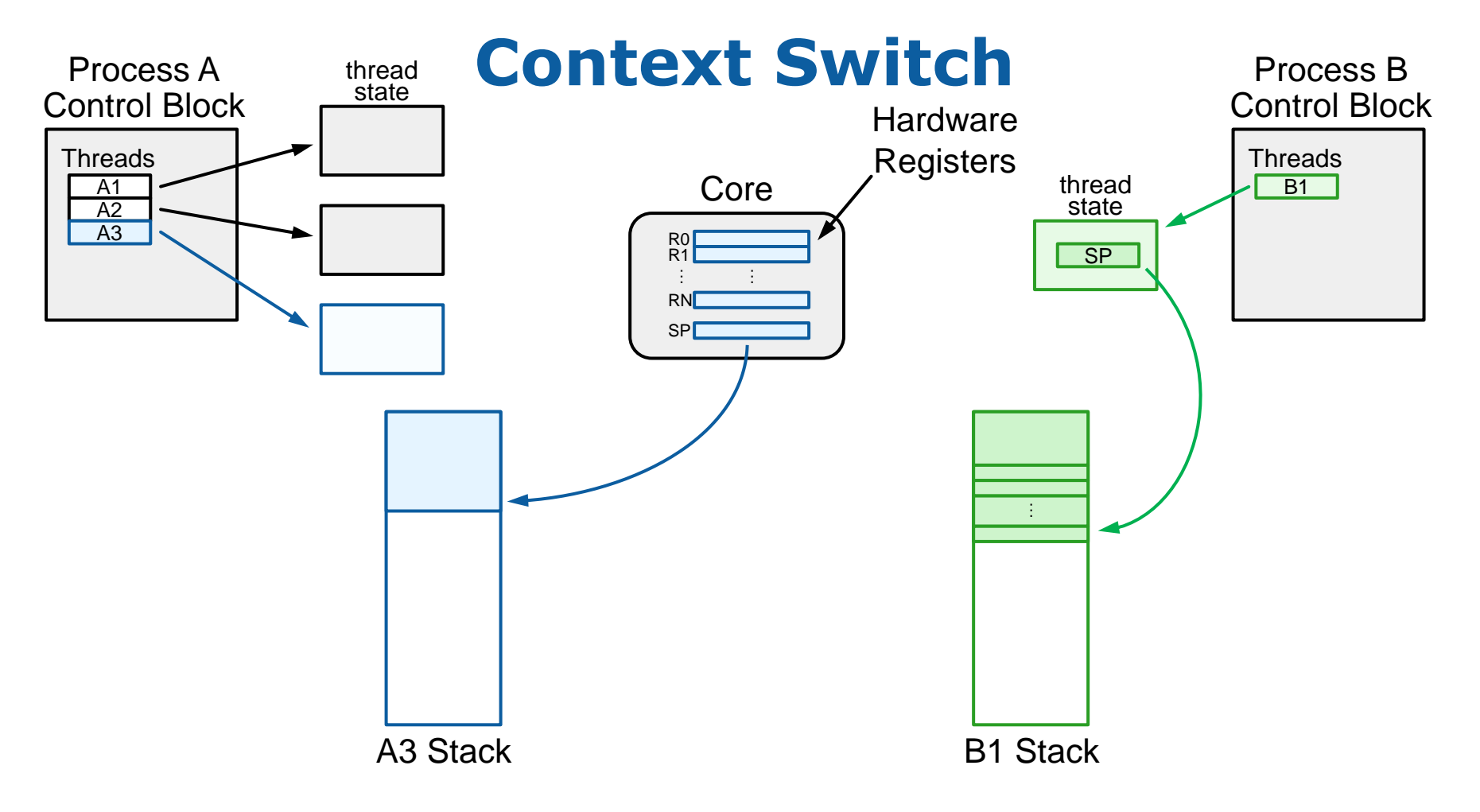

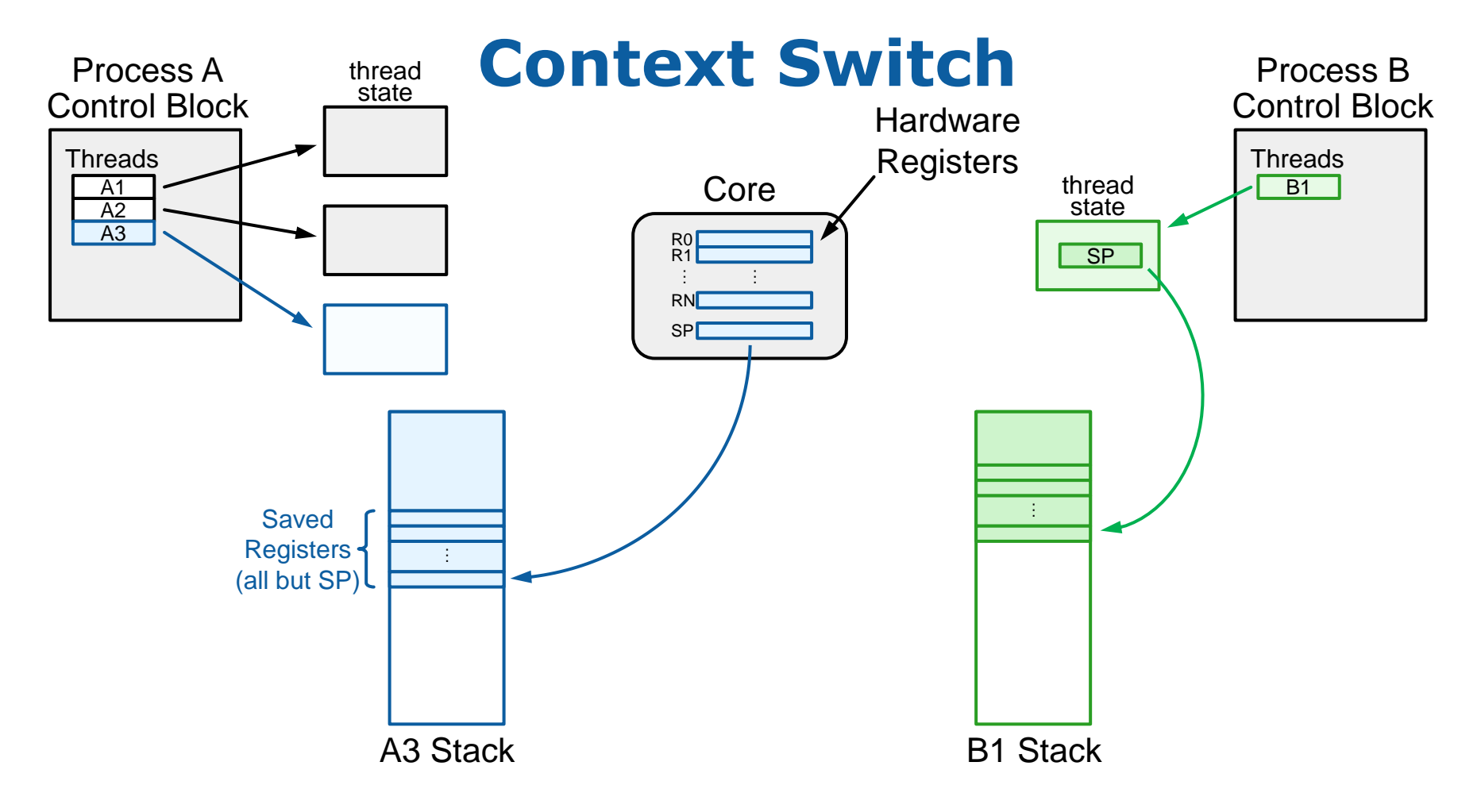

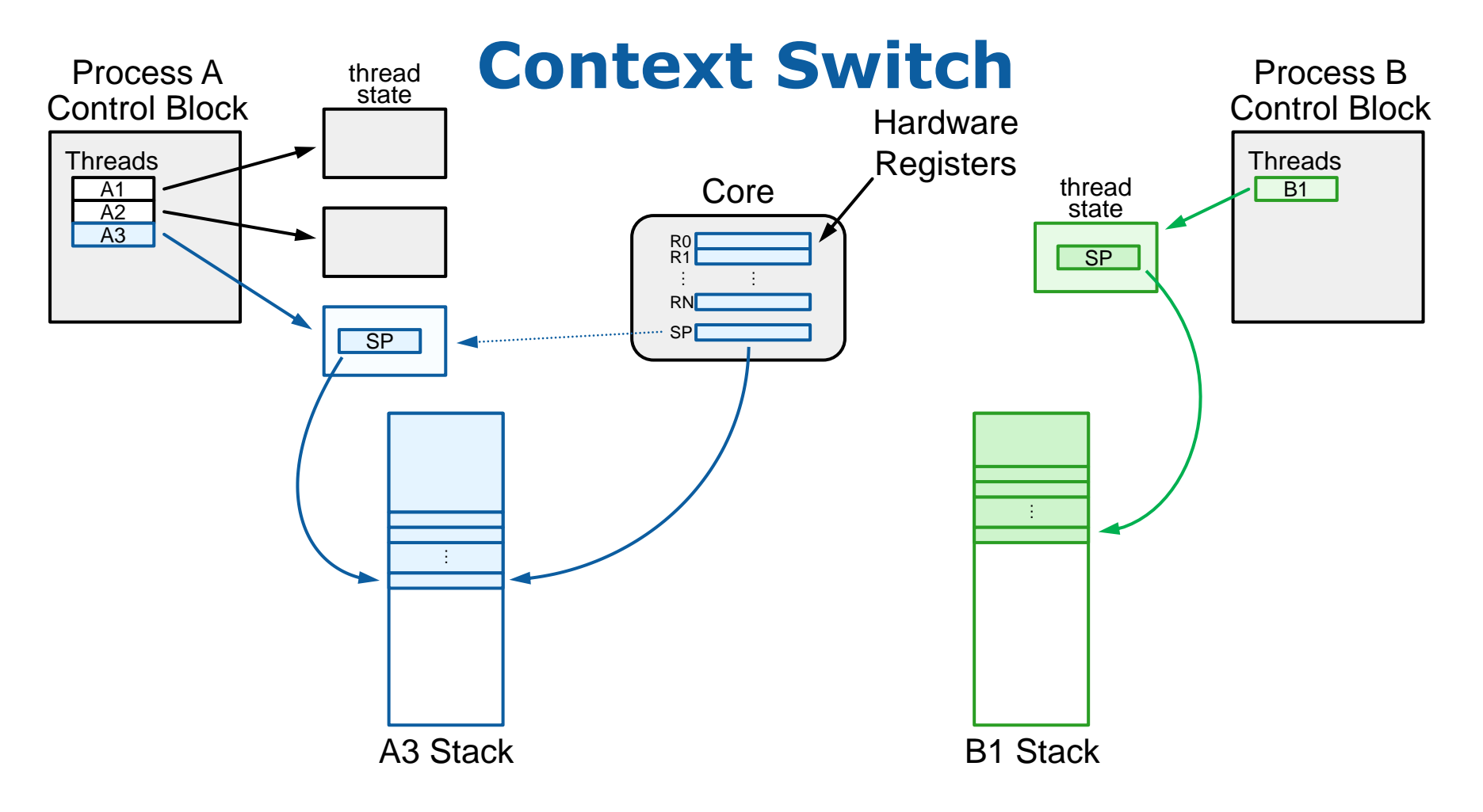

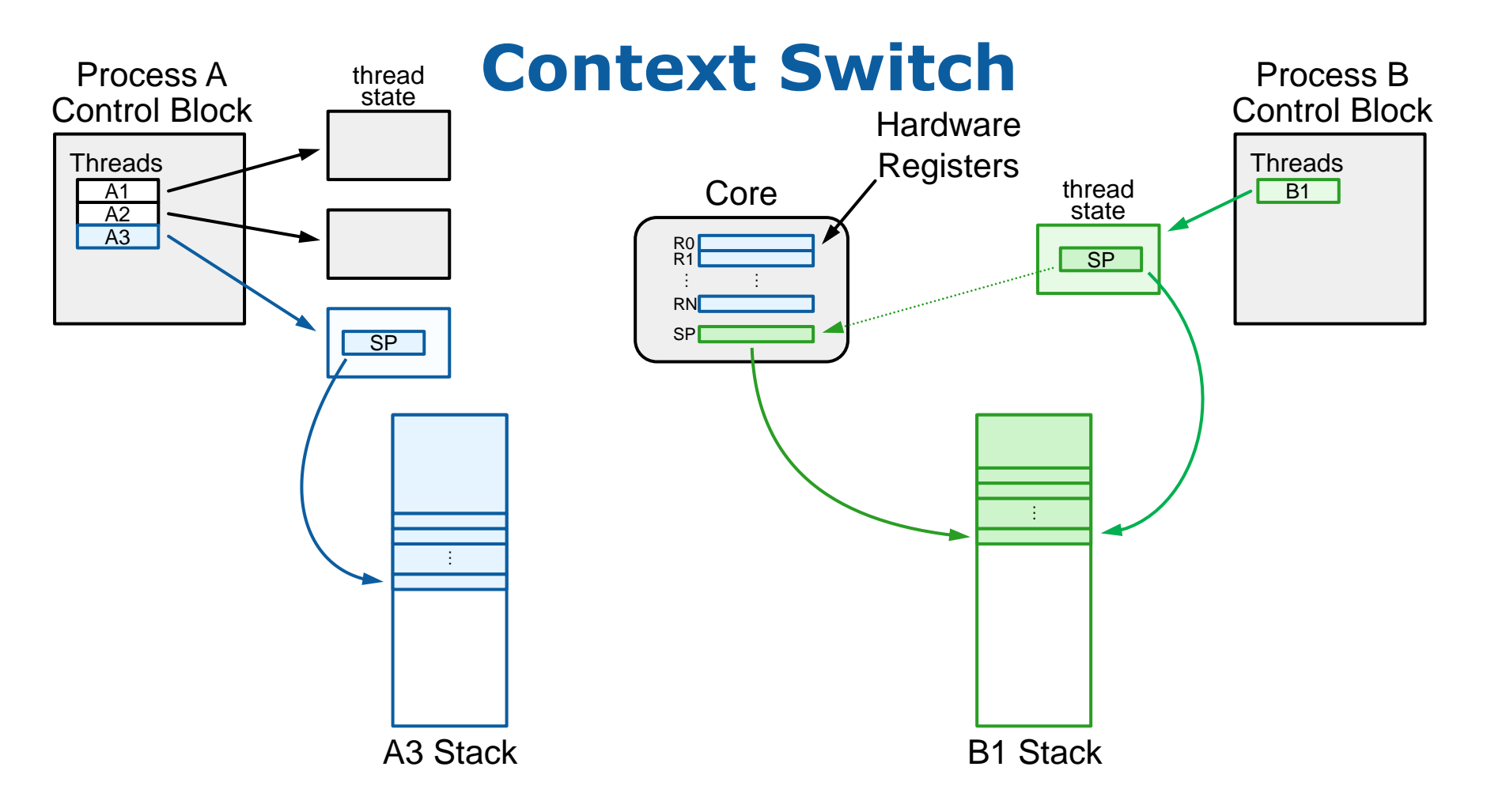

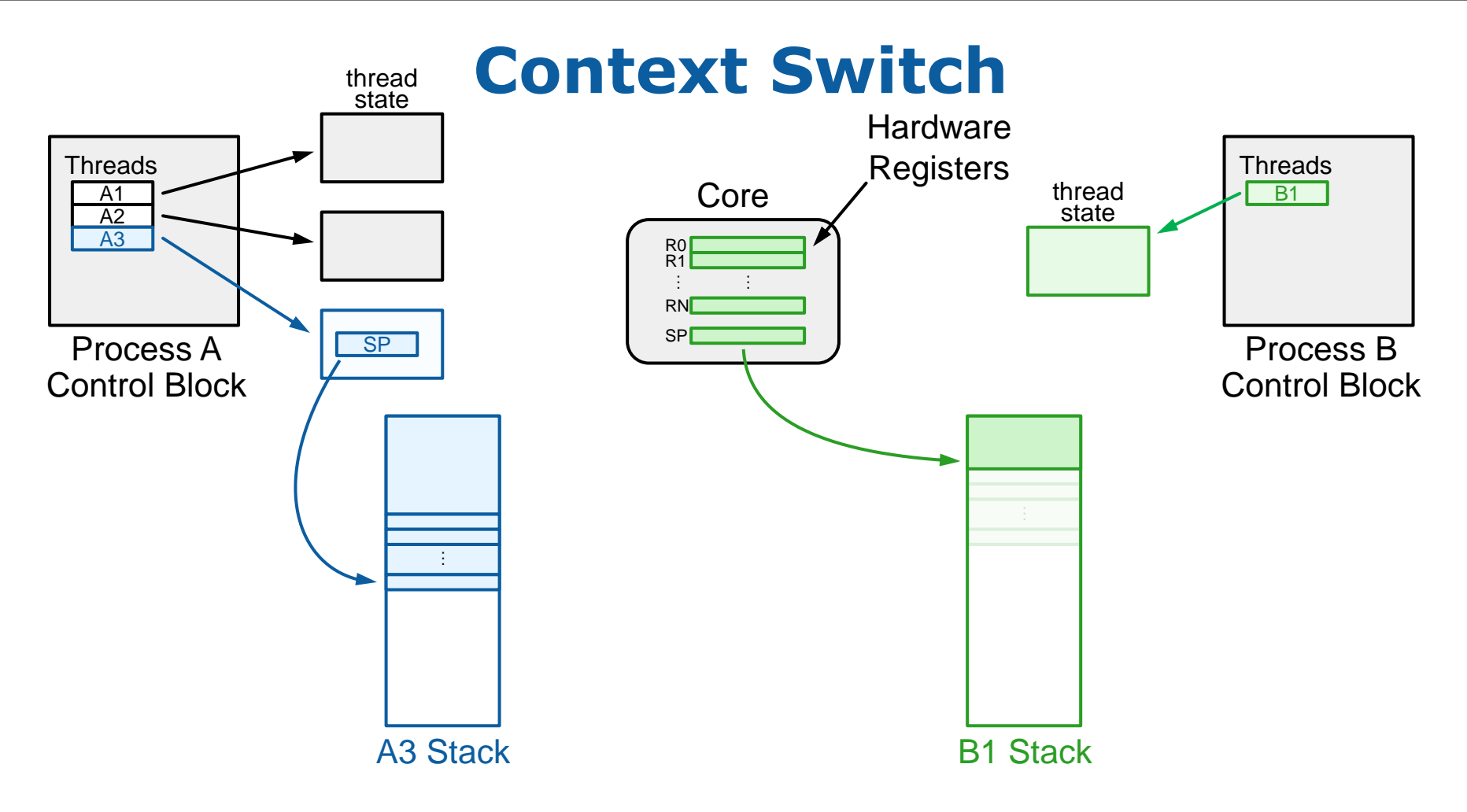